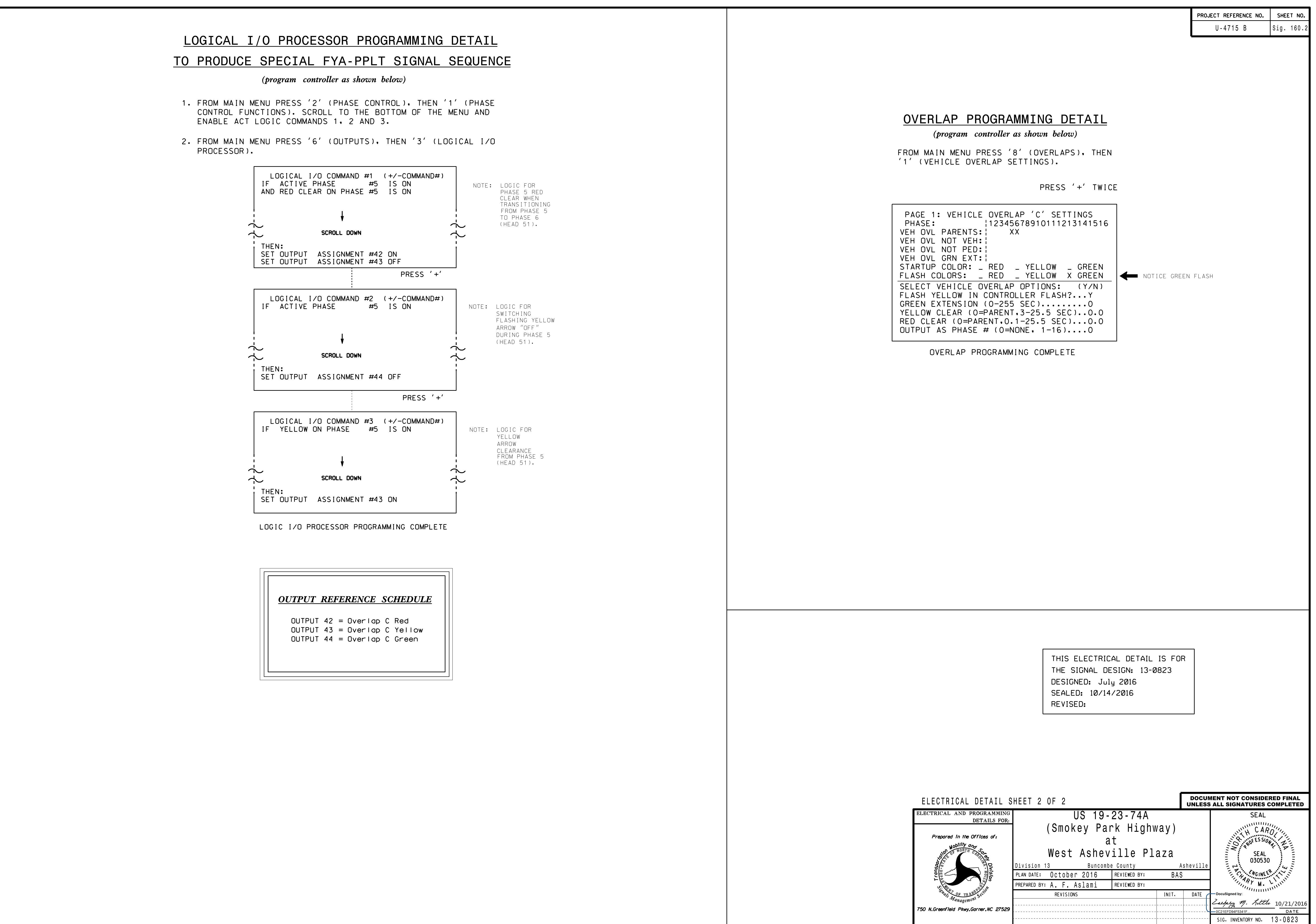

21-0CT-2016 09:08<br>S:\*ITS&SU\*ITS Sign<br>aaslami1 21-OCT-2016 09:08

S:\ITS SHORS SURPARSHIPS SURPARSHIPS SIGNALSHIPS SIGNALSHIPS OF A SHORSHIPS ASSESSMENT OF A SHORSHIPS

—<br>303 lap

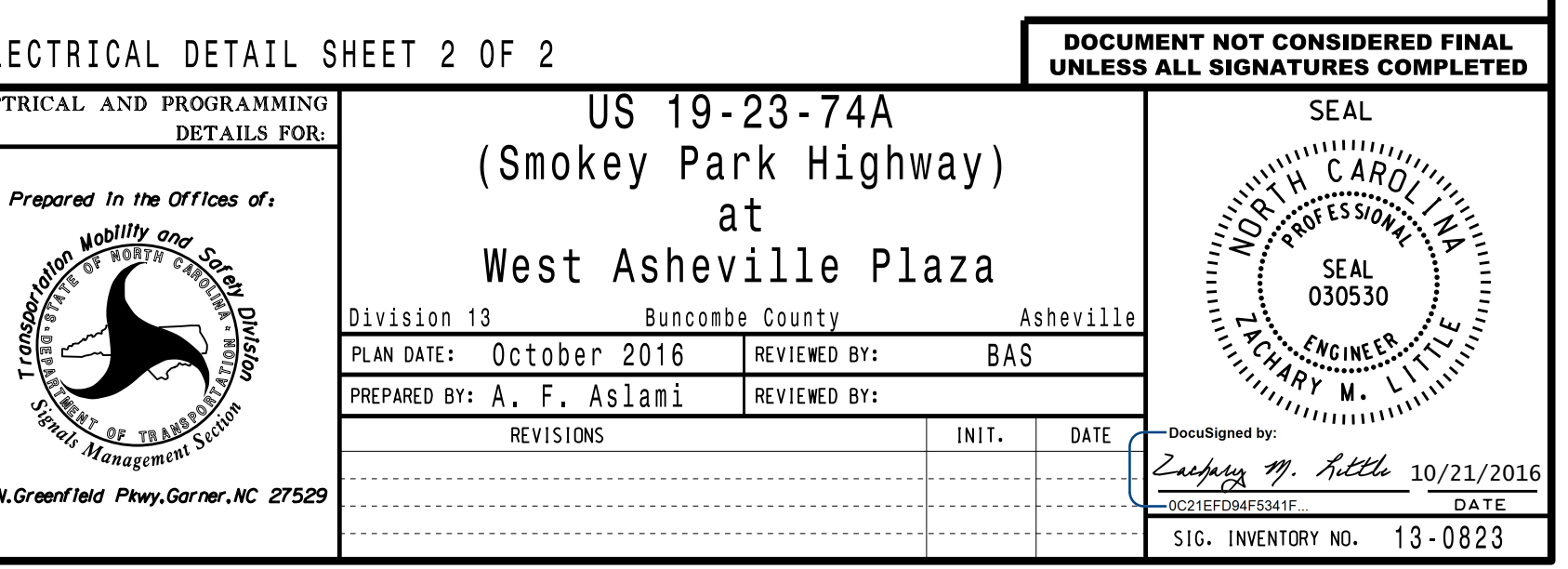